## SAP ABAP table FSL\_STR\_DYN\_PPO\_UPGRADE\_ITEM {Display}

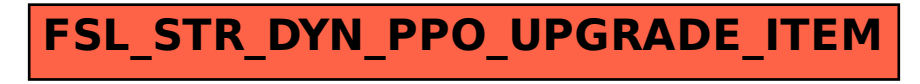